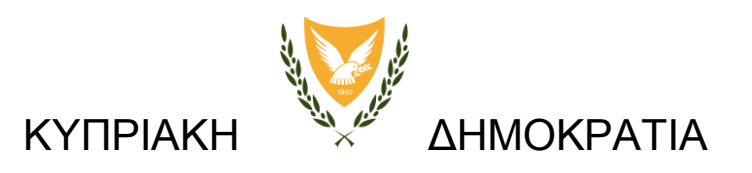

# **ΥΠΟΥΡΓΕΙΟ ΠΑΙΔΕΙΑΣ ΚΑΙ ΠΟΛΙΤΙΣΜΟΥ**

ΔΙΕΥΘΥΝΣΗ ΔΗΜΟΤΙΚΗΣ ΕΚΠΑΙΔΕΥΣΗΣ

# ΟΔΗΓΟΣ

Ενσωμάτωσης των Τεχνολογιών της Πληροφορίας και Επικοινωνίας (Τ.Π.Ε.) στη μαθησιακή και διοικητική διαδικασία

**Σχολική Χρονιά 2013 - 2014**

# **Πίνακας Περιεχομένων**

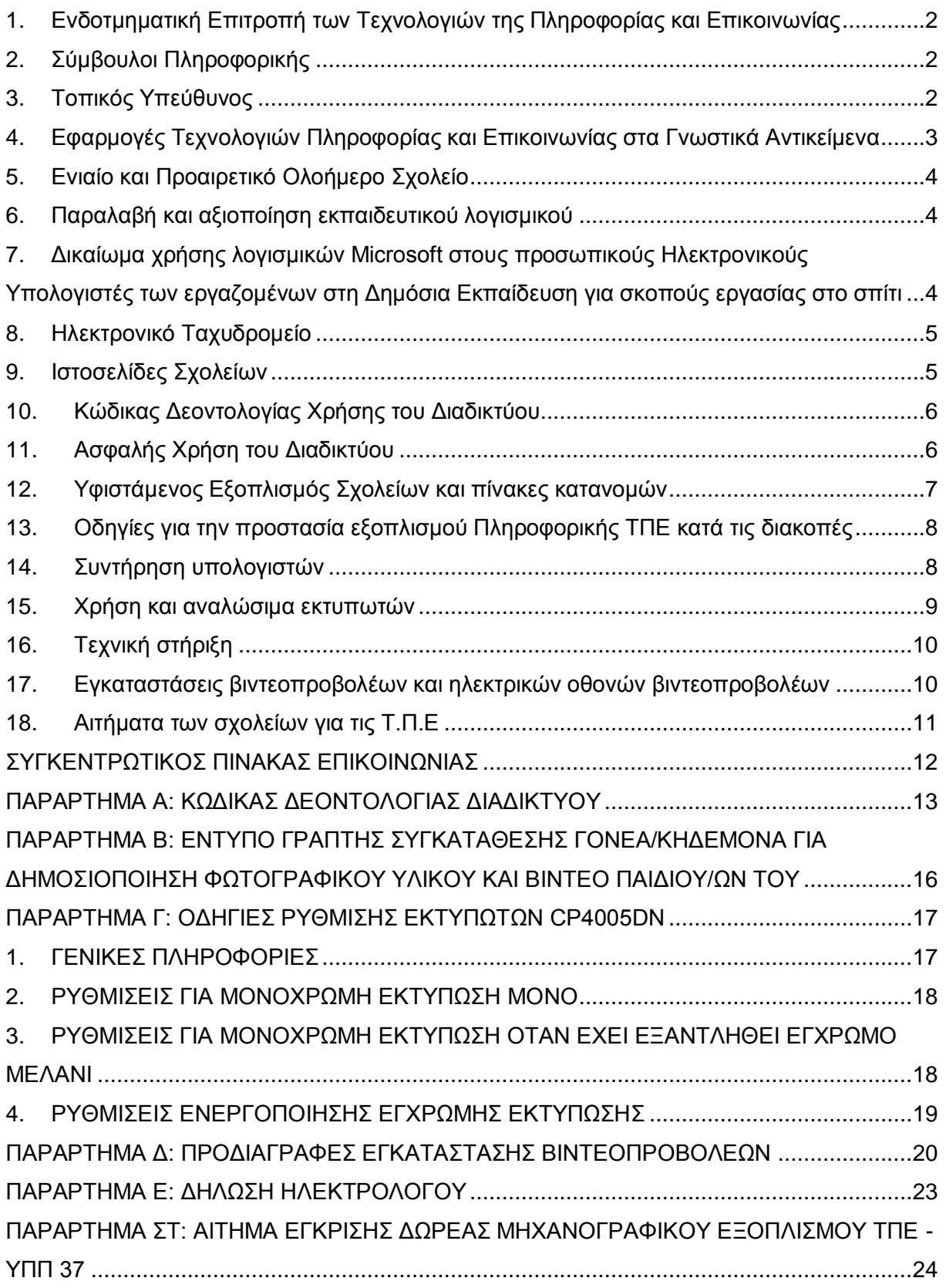

# <span id="page-2-0"></span>**1. Ενδοτμηματική Επιτροπή των Τεχνολογιών της Πληροφορίας και Επικοινωνίας**

Η Ενδοτμηματική Επιτροπή είναι το όργανο που ασχολείται με οτιδήποτε αφορά στην ενσωμάτωση των Τ.Π.Ε. στην εκπαιδευτική και διοικητική διαδικασία και συνεργάζεται στενά με τη Μονάδα των Έργων Πληροφορικής του ΥΠΠ. Αντιπροσωπεύει τη Διεύθυνση Δημοτικής Εκπαίδευσης σε επιμορφωτικές δράσεις, συνέδρια, διαγωνισμούς κλπ. Με την Επιτροπή μπορείτε να επικοινωνείτε μέσω των Λειτουργών ΤΠΕ στο τηλέφωνο 22800876 ή στο ηλεκτρονικό ταχυδρομείο [dde-tpe@schools.ac.cy](mailto:dde-tpe@schools.ac.cy)

Της Επιτροπής προεδρεύει ένας Επιθεωρητής Δημοτικής Εκπαίδευσης. Στην Επιτροπή συμμετέχουν Επιθεωρητές Δημοτικής Εκπαίδευσης, εκπρόσωποι του Πανεπιστημίου Κύπρου, του Παιδαγωγικού Ινστιτούτου και της Π.Ο.Ε.Δ.

# <span id="page-2-1"></span>**2. Σύμβουλοι Πληροφορικής**

Με στόχο τη στήριξη των σχολείων που υπάγονται στη Δημοτική Εκπαίδευση, λειτουργεί ο θεσμός των Συμβούλων Πληροφορικής. Οι σύμβουλοι έχουν στενή συνεργασία με τα σχολεία για την αξιοποίηση των Τ.Π.Ε. στην εκπαιδευτική διαδικασία. Το όνομα του Συμβούλου Πληροφορικής του σχολείου σας θα σας ανακοινωθεί με σχετική εγκύκλιο.

Τα σχολεία καλούνται να αξιοποιήσουν την εμπειρία και τη γνώση των Συμβούλων Πληροφορικής με στόχο την ενσωμάτωση των ΤΠΕ στην εκπαιδευτική διαδικασία μέσα από συνδιδασκαλίες, από κοινού ετοιμασία εκπαιδευτικών δραστηριοτήτων και επιμορφώσεων εντός της σχολικής μονάδας.

# <span id="page-2-2"></span>**3. Τοπικός Υπεύθυνος**

Ο Τοπικός Συντονιστής του σχολείου σας σε θέματα Τ.Π.Ε. θα πρέπει να οριστεί με την έναρξη της σχολικής χρονιάς. Συστήνεται, αν υπάρχει διαθέσιμος χρόνος, να παραχωρηθεί κατά προτεραιότητα σε έναν εκπαιδευτικό του σχολείου. Μπορεί, όμως, ο χρόνος να διαμοιραστεί σε δύο εκπαιδευτικούς εάν η ρύθμιση αυτή κρίνεται πιο αποτελεσματική. Σε αυτή την περίπτωση, ένας εκ των δύο συντονιστών, θα πρέπει να οριστεί ως ο κύριος συντονιστής.

Ο ρόλος του συντονιστή στη σχολική μονάδα, αποσκοπεί στον εμπλουτισμό της διδασκαλίας μέσα από την καλύτερη και πιο αποτελεσματική αξιοποίηση των Τεχνολογιών της Πληροφορίας και Επικοινωνίας. Περιλαμβάνει, Γενικά Καθήκοντα, Εκπαιδευτικά Καθήκοντα και Καθήκοντα Τεχνικής Στήριξης, ως ακολούθως:

# **3.1. Γενικά καθήκοντα του Συντονιστή ΤΠΕ στη σχολική μονάδα**

- Αποτελεί το σύνδεσμο μεταξύ του Σχολείου και του Συμβούλου Πληροφορικής, της Σχολικής Εφορείας και των εμπλεκόμενων εταιρειών Πληροφορικής.
- Συμβάλλει μαζί με το Διευθυντή του σχολείου στην τήρηση και ενημέρωση σχετικού αρχείου για τις συσκευές και τα λογισμικά προγράμματα που υπάρχουν στο σχολείο, προβαίνει σε τακτό έλεγχο της περιουσίας αυτής και αναλαμβάνει την ενημέρωση του Φακέλου Πληροφορικής του σχολείου.
- Σε συνεννόηση με το Διευθυντή, καταρτίζει πρόγραμμα λειτουργίας της αίθουσας Η.Υ. (όπου υπάρχει) ώστε αυτή να αξιοποιείται στο μέγιστο δυνατό βαθμό.

# **3.2. Εκπαιδευτικά καθήκοντα του Συντονιστή ΤΠΕ στη σχολική μονάδα**

- Παρουσιάζει τη φιλοσοφία και άλλα θέματα που αφορούν την Πληροφορική στους συναδέλφους.
- Εξοικειώνεται με λογισμικά που παραλαμβάνει το σχολείο και τα παρουσιάζει στους συναδέλφους.
- Συνεργάζεται και βοηθά συναδέλφους οι οποίοι αντιμετωπίζουν δυσκολίες στην αξιοποίηση του υπολογιστή στη διδασκαλία τους.

# **3.3.Τεχνική στήριξη του Συντονιστή ΤΠΕ στη σχολική μονάδα**

- Εξοικειώνεται με τον εξοπλισμό που παραλαμβάνει το σχολείο.
- Επιμελείται τρέχουσας φύσης ζητημάτων όπως ασφάλειας των συσκευών, επίλυσης απλών τεχνικών προβλημάτων, παραγγελίας αναλωσίμων κ.ά.
- Έρχεται σε επικοινωνία με τους προμηθευτές του εξοπλισμού ή με την εταιρεία η οποία υλοποίησε τις εργασίες δικτύωσης στο σχολείο, για επίλυση τυχόν τεχνικών προβλημάτων, αφού έχει προηγηθεί επικοινωνία με το Σύμβουλο του σχολείου ή τα Έργα Πληροφορικής.

*(Εγκύκλιος με αρ. φακ. 7.11.05, ημερ. 22.11.2010 - αρ. εγκυκλίου στο διαδίκτυο 2651)*

# <span id="page-3-0"></span>**4. Εφαρμογές Τεχνολογιών Πληροφορίας και Επικοινωνίας στα Γνωστικά Αντικείμενα**

Η Ομάδα Υποστήριξης των Τεχνολογιών της Πληροφορίας και της Επικοινωνίας (ΤΠΕ) συνεργάζεται με τις ομάδες υποστήριξης των προγραμμάτων σπουδών, που αφορούν στη Δημοτική και Προδημοτική Εκπαίδευση, και συμβάλουν από κοινού στην καλύτερη δυνατή ενσωμάτωση και αξιοποίηση των ΤΠΕ, στα πλαίσια των Νέων Αναλυτικών Προγραμμάτων (NΑΠ).

Στα πλαίσια των συναντήσεων και της συνεργασίας με τις Ομάδες ΑΠ γίνεται προσπάθεια για μια συνοπτική περιγραφή των δραστηριοτήτων και εφαρμογών που έχουν αναπτύξει οι ομάδες στο υλικό τους, οι οποίες χρησιμοποιούν/ενσωματώνουν τις ΤΠΕ, πάντοτε σε συνάρτηση με την προσέγγιση – φιλοσοφία της διδασκαλίας του κάθε μαθήματος.

Η συνεργασία με τις Ομάδες ΑΠ για εμπλουτισμό της μαθησιακής διαδικασίας, αξιοποιώντας τις ΤΠΕ, είναι συνεχής. Στόχος είναι η άριστη, δόκιμη και συνετή χρήση των Τεχνολογιών Πληροφορίας και Επικοινωνίας (ΤΠΕ), που αποτελεί μία από τις οκτώ κομβικές ιδιότητες, ικανότητες και δεξιότητες που απαιτούνται στην κοινωνία του 21ου αιώνα και που πρέπει να διαθέτουν οι μαθητές στο υψηλότερο δυνατό επίπεδο.

Συνοπτική περιγραφή για την ενσωμάτωση των ΤΠΕ σε κάθε μάθημα, ως μια πρώτη προσπάθεια αποτύπωσης της υφιστάμενης κατάστασης βρίσκεται στην ιστοσελίδα:

#### *[www.schools.ac.cy/klimakio/Themata/ensomatosi\\_tpe/efarmoges\\_tpe\\_gnostika\\_antikeimena.html](http://www.schools.ac.cy/klimakio/Themata/ensomatosi_tpe/efarmoges_tpe_gnostika_antikeimena.html)*

Για μια πιο αναλυτική παρουσίαση, μπορείτε να συμβουλεύεστε την ιστοσελίδα του κάθε μαθήματος.

*http://www.schools.ac.cy/klimakio/Themata/ensomatosi\_tpe/index.html*

# <span id="page-4-0"></span>**5. Ενιαίο και Προαιρετικό Ολοήμερο Σχολείο**

Στα σχολεία όπου λειτουργεί ο θεσμός του Ενιαίου ή του Προαιρετικού Ολοήμερου Σχολείου, θα πρέπει να ακολουθείται το Αναλυτικό Πρόγραμμα για το μάθημα της Πληροφορικής. Το σχετικό έγγραφο μπορείτε να το βρείτε στο σύνδεσμο:

*[http://www.moec.gov.cy/dde/programs/eniaio\\_oloimero/pdf/analytika](http://www.moec.gov.cy/dde/programs/eniaio_oloimero/pdf/analytika_programmata/curriculum_ict.pdf) programmata/curriculum ict.pdf.*

# <span id="page-4-1"></span>**6. Παραλαβή και αξιοποίηση εκπαιδευτικού λογισμικού**

Μπορείτε να ανακτήσετε τον κατάλογο των εκπαιδευτικών λογισμικών, τους οδηγούς χρήσης, υλικό για εκπαιδευτικούς και μαθητές, σε σχέση με τα προγράμματα, στην ιστοσελίδα «Εκπαιδευτικού Υλικού» της Διεύθυνσης Δημοτικής Εκπαίδευσης:

#### *[http://www.schools.ac.cy/klimakio/Themata/ensomatosi\\_tpe/logismika.html](http://www.schools.ac.cy/klimakio/Themata/ensomatosi_tpe/logismika.html)*

Στον πίνακα που ακολουθεί δίνονται οι σχετικές εγκύκλιοι παραλαβής και αξιοποίησης εκπαιδευτικού λογισμικού για δική σας αναφορά.

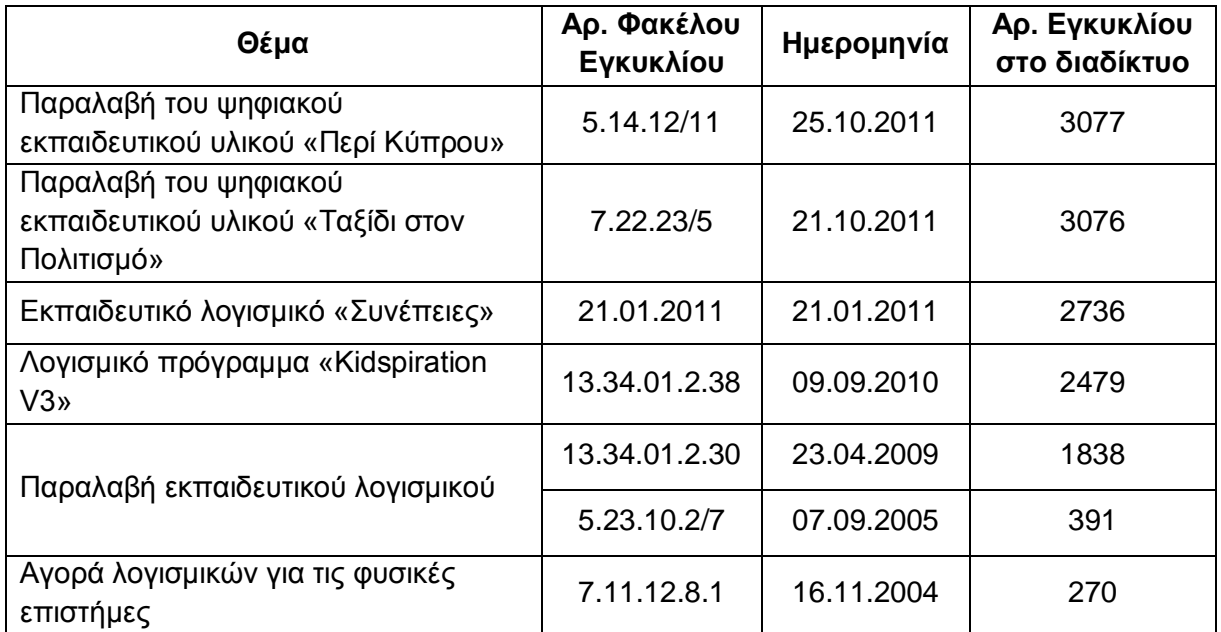

# <span id="page-4-2"></span>**7. Δικαίωμα χρήσης λογισμικών Microsoft στους προσωπικούς Ηλεκτρονικούς Υπολογιστές των εργαζομένων στη Δημόσια Εκπαίδευση για σκοπούς εργασίας στο σπίτι**

Στα πλαίσια του προγράμματος Work At Home, που υπάρχει στη συμφωνία προμήθειας αδειών χρήσης λογισμικών Microsoft, οι εργαζόμενοι στη Δημόσια Εκπαίδευση έχουν το δικαίωμα χρήσης του προϊόντος Windows 7 Professional Upgrade και του Office Professional Plus 2010 στους προσωπικούς τους ηλεκτρονικούς υπολογιστές για σκοπούς εργασίας στο σπίτι. Κάθε εκπαιδευτικός έχει το δικαίωμα μόνο μιας άδειας για κάθε ένα από τα πιο πάνω προϊόντα. Το δικαίωμα χρήσης ισχύει για όσο χρονικό διάστημα ισχύει η εν λόγω συμφωνία. Περισσότερες λεπτομέρειες δίνονται στη σχετική εγκύκλιο.

Στο σχετικό σύνδεσμο που ακολουθεί υπάρχει αναλυτικός Οδηγός λήψης, εγκατάστασης και εγγραφής των δύο λογισμικών.

# <span id="page-5-0"></span>**8. Ηλεκτρονικό Ταχυδρομείο**

Οι διευθυντές να μεριμνήσουν ώστε το ηλεκτρονικό ταχυδρομείο να ελέγχεται καθημερινά, διότι θεωρείται ένας επιπλέον επίσημος τρόπος επικοινωνίας του Υπουργείου Παιδείας και Πολιτισμού με τα σχολεία, ειδικά όταν πρόκειται για θέματα που αφορούν εξειδικευμένα το κάθε σχολείο.

Επιπρόσθετα στις περιπτώσεις όπου το σχολείο ως επίσημος φορέας πρέπει να αποστείλει ηλεκτρονικό μήνυμα (e-mail), επιβάλλεται να γίνεται μέσω της επίσημης διεύθυνσης και όχι μέσω άλλων προσωπικών διευθύνσεων διαφόρων ατόμων (π.χ. εκπαιδευτικού και γραμματειακού προσωπικού). Τονίζεται ότι οι κωδικοί του λογαριασμού του ηλεκτρονικού ταχυδρομείου είναι εμπιστευτικοί. Για σκοπούς αποφυγής τυχόν μη εξουσιοδοτημένης πρόσβασης, συνίσταται όπως τον κωδικό του σχολείου γνωρίζει μόνο η διεύθυνση.

Για την παροχή τεχνικής στήριξης σε σχέση με το ηλεκτρονικό ταχυδρομείο μπορείτε να αποτείνεστε στην Υπηρεσία Διαδικτύου στα τηλέφωνα 22800783/787/720.

*(Σχετικές Εγκύκλιοι: α) αρ. φακ. 16.8.04 ημερ. 12.12.2011 - αρ. εγκυκλίου στο διαδίκτυο 3144 β) αρ. φακ. 16.8.04 ημερ. 27.01.2012 - αρ. εγκυκλίου στο διαδίκτυο 3184 γ) αρ. φακ. 16.8.04 ημερ. 27.09.2012 - αρ. εγκυκλίου στο διαδίκτυο 3460)*

# <span id="page-5-1"></span>**9. Ιστοσελίδες Σχολείων**

Υπάρχει δυνατότητα δημιουργίας ή εμπλουτισμού της ιστοσελίδας του σχολείου σας, στους εξυπηρετητές του Υ.Π.Π. Βοηθήματα και οδηγίες για την ανάπτυξη ιστοσελίδων υπάρχουν στην ιστοσελίδα της Εκπαιδευτικής Πύλης (www.schools.ac.cy) του Υπουργείου Παιδείας και Πολιτισμού στις ακόλουθες ιστοσελίδες:

Πρότυπα ιστοσελίδων: [http://www.schools.ac.cy/protypa\\_istoselidon.html](http://www.schools.ac.cy/protypa_istoselidon.html)

Βήματα σχεδιασμού σχολικής ιστοσελίδας: [http://www.schools.ac.cy/step1\\_webpage\\_get\\_simple.html](http://www.schools.ac.cy/step1_webpage_get_simple.html)

Βοηθήματα για ιστοσελίδες: [http://www.schools.ac.cy/istoselides\\_voithimata.html](http://www.schools.ac.cy/istoselides_voithimata.html)

Για θέματα ανάπτυξης ιστοσελίδων, επέκτασης του ιστοχώρου του σχολείου σας, καθώς και χρήσης διαδικτυακών τεχνολογιών, μπορείτε να επικοινωνείτε με Λειτουργούς της Υπηρεσίας Διαδικτύου στα τηλέφωνα 22800783/787/720.

*(Σχετικές Εγκύκλιοι: α) αρ. φακ. 16.8.04 ημερ. 28.05.2013 - αρ. εγκυκλίου στο διαδίκτυο 3777 β) αρ. φακ. 16.8.04 ημερ. 16.11.2011 - αρ. εγκυκλίου στο διαδίκτυο 3119)*

# <span id="page-6-0"></span>**10.Κώδικας Δεοντολογίας Χρήσης του Διαδικτύου**

Αναφορικά με τον **«Κώδικα Δεοντολογίας Χρήσης του Διαδικτύου»** και τις βασικές αρχές Σχεδιασμού Ιστοσελίδων από τα σχολεία, παρακαλείστε να μελετήσετε πολύ προσεκτικά το **ΠΑΡΑΡΤΗΜΑ Α**. Στο **ΠΑΡΑΡΤΗΜΑ Β** θα βρείτε το **«Έντυπο γραπτής συγκατάθεσης γονέα/κηδεμόνα για δημοσιοποίηση φωτογραφικού υλικού και βίντεο παιδιού/παιδιών του»** το οποίο πρέπει να συμπληρώνεται και να υπογράφεται από το γονέα/ κηδεμόνα όλων των παιδιών του σχολείου. Το έντυπο μπορεί να παραδίδεται στους γονείς στην αρχή της σχολικής χρονιάς ή κατά την εγγραφή των παιδιών στο σχολείο.

#### *(Εγκύκλιος με αρ. φακ. 16.8.04 ημερ. 28.05.2013 - αρ. εγκυκλίου στο διαδίκτυο 3777)*

# <span id="page-6-1"></span>**11.Ασφαλής Χρήση του Διαδικτύου**

Το Διαδίκτυο έχει πολλές δυνατότητες τις οποίες μπορούμε να ανακαλύψουμε και να αξιοποιήσουμε. Είτε χρησιμοποιούμε το Διαδίκτυο για ψυχαγωγία, είτε για μάθηση, είτε για επικοινωνία, έχουμε στα χέρια μας εργαλεία και πηγές που μπορούν να μας προσφέρουν δυνατότητες που να ενισχύουν τη ζωή μας στην κοινωνία του 21ου αιώνα. Η αξιοποίηση του Διαδικτύου και των δυνατοτήτων του έχει ως προϋπόθεση την ορθή χρήση του. Η άγνοια, αλλά και η έλλειψη δεξιοτήτων χρήσης των νέων τεχνολογιών είναι δυνατό σε κάποιες περιπτώσεις να οδηγήσουν σε άβολες καταστάσεις ή ακόμη και σε κάποιο κίνδυνο.

**Οι κυριότεροι κίνδυνοι που συνεπάγονται από τη χρήση του Διαδικτύου είναι:** Ακατάλληλο Περιεχόμενο, Ανεπιθύμητα Μηνύματα (Spam), Αποξένωση, Αποπλάνηση (Grooming), Βίαια Παιχνίδια, Εθισμός (Internet Addiction), Εκφοβισμός (Cyber bullying), Επιβλαβείς Συμπεριφορές, Ηλεκτρονικός Τζόγος, Ιοί (Virus), Παιδική Πορνογραφία, Παραβίαση Ιδιωτικότητας, Παραπληροφόρηση (Misinformation), Παραποίηση Γλώσσας, Υποκλοπή Προσωπικών στοιχείων (Phishing), Φυσικές Παθήσεις.

Ο **Τομέας Εκπαιδευτικής Τεχνολογίας του Παιδαγωγικού Ινστιτούτου** έχει σχεδιάσει και αναπτύξει εκπαιδευτικό υλικό που έχει στόχο την πληροφόρηση και την ευαισθητοποίηση εκπαιδευτικών και γονέων αλλά και άλλων ενδιαφερομένων σε θέματα ασφαλούς χρήσης του Διαδικτύου.

#### *[www.pi.ac.cy/InternetSafety/](http://www.pi.ac.cy/InternetSafety/)*

Για την ασφαλή χρήση του Διαδικτύου, πέρα από την πιστή εφαρμογή του Κώδικα Δεοντολογίας, θα πρέπει να προωθήσετε με τη βοήθεια του Τοπικού Υπεύθυνου του σχολείου σας τη λειτουργία της υπηρεσίας SAFE INTERNET της Αρχής Τηλεπικοινωνιών Κύπρου.

Οι Διευθύνσεις των σχολείων πρέπει, με την έναρξη της σχολικής χρονιάς και πριν τα παιδιά χρησιμοποιήσουν τους ηλεκτρονικούς υπολογιστές, να βεβαιωθούν ότι βρίσκεται σε λειτουργία η υπηρεσία. Σε περίπτωση που κάποιοι υπολογιστές δεν έχουν εγκατεστημένο το SAFE INTERNET, θα πρέπει να ενημερώσετε άμεσα τον σύμβουλο πληροφορικής του σχολείου σας.

Παράλληλα, το ΥΠΠ προωθεί την εφαρμογή πολιτικής πρόσβασης σε διαδικτυακούς χώρους μέσα από την εφαρμογή φίλτρου στους υπολογιστές των σχολείων που διαθέτουν «business line». Στα σχολεία αυτά το Safe Internet πρέπει να αφαιρεθεί γιατί έχουν ενταχθεί πλέον κάτω από network base. Για το θέμα αυτό η Δημοτική Εκπαίδευση εκπροσωπείται στην αρμόδια Διαχειριστική Επιτροπή με ένα Σύμβουλο Πληροφορικής.

Με την ευκαιρία αυτή σας υπενθυμίζουμε ότι η χρήση των εφαρμογών του διαδικτύου από τους μαθητές θα πρέπει να γίνεται πάντοτε υπό την αυστηρή εποπτεία, παρουσία και προσοχή των εκπαιδευτικών.

Σας ενημερώνουμε ότι, οι περισσότερες σελίδες κοινωνικής δικτύωσης θέτουν ως ελάχιστο όριο ηλικίας τα 13 χρόνια για να μπορεί να εγγραφεί κάποιος (π.χ. Facebook). Ως εκ τούτου δεν επιτρέπεται η χρήση των συγκεκριμένων σελίδων στα σχολεία από μαθητές της Δημοτικής Εκπαίδευσης και οι εκπαιδευτικοί θα πρέπει να αποφεύγουν να αποδέχονται προσκλήσεις μαθητών τους για να προστεθούν στην λίστα των διαδικτυακών τους φίλων. Συστήνεται όπως μιλήσετε στους μαθητές σας για τους ιστοχώρους κοινωνικής δικτύωσης και τους κινδύνους που ελλοχεύουν και να τους προτείνετε κατάλληλους ιστότοπους οι οποίοι απευθύνονται σε μικρότερα παιδιά.

#### *(Εγκύκλιος με αρ. φακ.16.8.04.2 ημερ. 06.02.2008 - αρ. εγκυκλίου στο διαδίκτυο 1365).*

# <span id="page-7-0"></span>**12.Υφιστάμενος Εξοπλισμός Σχολείων και πίνακες κατανομών**

Στην ιστοσελίδα <https://www.dias.ac.cy/el/ylikotexniki/Pages/michanografikos.aspx> μπορείτε να βρείτε κατάλογο του υφιστάμενου εξοπλισμού πληροφορικής, τη λήξη της περιόδου κάλυψής του από τη σύμβαση συντήρησης από την προμηθεύτρια εταιρεία και άλλες σχετικές πληροφορίες. Σε περίπτωση που παρουσιαστεί πρόβλημα σε εξοπλισμό ο οποίος καλύπτεται από σύμβαση συντήρησης, θα πρέπει να ενημερωθεί ο αντίστοιχος οικονομικός φορέας.

Για θέματα παραλαβής εξοπλισμού και τήρησης μητρώου μπορείτε να επικοινωνείτε τηλεφωνικώς στο 22306002 ή μέσω ηλεκτρονικού ταχυδρομείου στο [ictsupport@dias.ac.cy](mailto:ictsupport@dias.ac.cy)

Στον πίνακα που ακολουθεί δίνονται οι σχετικές εγκύκλιοι παραλαβής εξοπλισμού ΤΠΕ και οι σχετικοί πίνακες που έχουν αποσταλεί, για δική σας αναφορά.

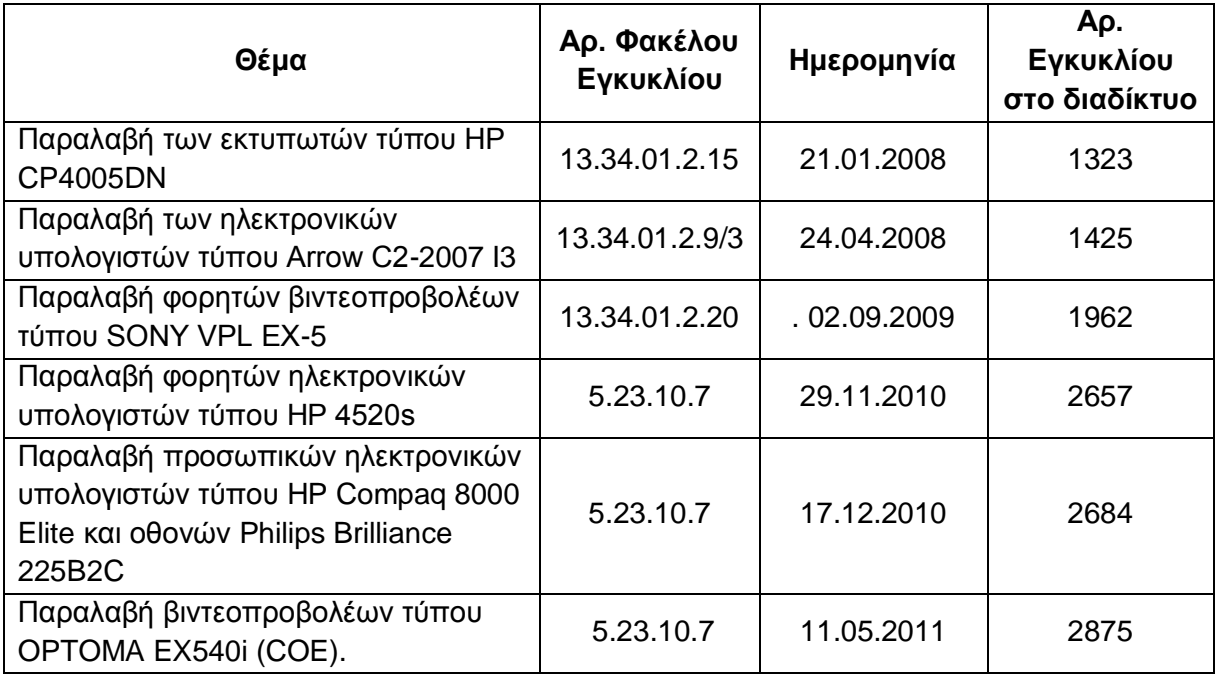

# <span id="page-8-0"></span>**13.Οδηγίες για την προστασία εξοπλισμού Πληροφορικής ΤΠΕ κατά τις διακοπές**

Με τη λήξη των εργασιών του σχολικού έτους, καλείστε όπως ακολουθείτε τις πιο κάτω οδηγίες για την προστασία του εξοπλισμού Πληροφορικής ΤΠΕ που βρίσκεται στα σχολεία:

- Να αποσυνδέονται όλοι οι Ηλεκτρονικοί Υπολογιστές και ο εξοπλισμός των καμπίνων από τους ρευματοδότες για όλη τη διάρκεια που παραμένει το σχολείο κλειστό.
- Να γίνεται προσπάθεια για την όσο το δυνατό καλύτερη προστασία των ΗΥ από τη σκόνη, ώστε να αποφεύγονται τυχών ζημιές στις μητρικές κάρτες. Για το σκοπό αυτό μπορείτε να χρησιμοποιείτε τα ειδικά καλύμματα ή αν δεν υπάρχουν, να χρησιμοποιηθούν άλλες λύσεις π.χ. μαύρα σακούλια.
- Να παίρνονται όλα τα απαραίτητα μέτρα για την ασφαλή φύλαξη του εξοπλισμού.

*(Εγκύκλιος με αρ. φακ.5.23.10.2 ημερ. 18.06.2013 - αρ. εγκυκλίου στο διαδίκτυο 3791)*

# <span id="page-8-1"></span>**14.Συντήρηση υπολογιστών**

Η συντήρηση και επιδιόρθωση των ηλεκτρονικών υπολογιστών των οποίων η σύμβαση συντήρησης/τεχνικής υποστήριξης με το Υπουργείο Παιδείας και Πολιτισμού έχει λήξει γίνεται με ευθύνη των αρμόδιων Σχολικών Εφορειών.

Εάν υπάρξει τεχνικό πρόβλημα, θα πρέπει:

- Να γίνεται διάγνωση από τον τοπικό συντονιστή (όπου υπάρχει).
- Σε περίπτωση που ο τοπικός συντονιστής αδυνατεί να επιλύσει το πρόβλημα, τότε αποτείνεται στον οικείο Σύμβουλο Πληροφορικής. Αν ο Σύμβουλος κρίνει αναγκαίο, μετά από συνεννόηση με τη διεύθυνση του σχολείου, επικοινωνεί με τα Έργα Πληροφορικής ΤΠΕ ή/και την οικεία σχολική εφορεία για τη διαδικασία και το κόστος επιδιόρθωσης.
- Αν δεν υπάρχει τοπικός συντονιστής, τότε αναλαμβάνει ο Σύμβουλος Πληροφορικής να κάνει διάγνωση του προβλήματος και να ενεργήσει ανάλογα.

Επισημαίνεται πως η προσπάθεια επίλυσης των προβλημάτων που παρουσιάζουν οι υπολογιστές χρησιμοποιώντας το είδωλο αποκατάστασης (image), θα γίνεται από τους Συμβούλους Πληροφορικής και όχι από τους Τοπικούς Υπεύθυνους - Συντονιστές.

Στον προϋπολογισμό κάθε Σχολικής Εφορείας περιλαμβάνεται κονδύλι το οποίο καλύπτει το κόστος εργασιών συντήρησης και επιδιόρθωσης των ηλεκτρονικών υπολογιστών. Σε περίπτωση που το σχετικό κονδύλι του προϋπολογισμού της αρμόδιας Σχολικής Εφορείας δεν είναι αρκετό για να καλύψει τις ανάγκες που θα προκύψουν για τη συντήρηση και επιδιόρθωση, τότε η αρμόδια Σχολική Εφορεία θα πρέπει να απευθύνεται στη Γενική Διευθύντρια του Υπουργείου Παιδείας και Πολιτισμού για εξασφάλιση πρόσθετων πιστώσεων.

#### *(Σχετικές Εγκύκλιοι:* **α)** *αρ. φακ.5.24.11 ημερ. 12.03.2012 - αρ. εγκυκλίου στο διαδίκτυο 3248 β) αρ. φακ.13.34.01.2.9 ημερ. 13.10.2011 - αρ. εγκυκλίου στο διαδίκτυο 3060 γ) αρ. φακ.13.34.01.2.9 ημερ. 22.11.2011 - αρ. εγκυκλίου στο διαδίκτυο 3118)*

# <span id="page-9-0"></span>**15.Χρήση και αναλώσιμα εκτυπωτών**

Θα πρέπει να ενημερώσετε τα μέλη του διδακτικού προσωπικού του σχολείου σας ότι επιβάλλεται να χρησιμοποιούν με φειδώ τους νέους (HP CP4005DN) αλλά και τους παλαιότερους εκτυπωτές, με στόχο την εξοικονόμηση μελανιών, η αντικατάσταση των οποίων είναι ιδιαίτερα δαπανηρή. Οι εκτυπωτές δεν είναι ούτε φωτοτυπικές μηχανές ούτε φωτοπολυγράφοι. Τα αντίγραφα φυλλαδίων και ανακοινώσεων πρέπει να πολλαπλασιάζονται, μέσω των φωτοτυπικών μηχανών και των φωτοπολυγράφων και μέσω των εκτυπωτών να εκτυπώνεται μόνο το πρωτότυπο.

Σε καμιά περίπτωση δεν ενδείκνυται η χρήση των εκτυπωτών για εκτύπωση/έκδοση σχολικών περιοδικών. Τo προσωπικό των σχολείων θα πρέπει να χρησιμοποιεί τους εκτυπωτές μόνο στις περιπτώσεις εκείνες που είναι απαραίτητο για εξυπηρέτηση του εκπαιδευτικού έργου. Τονίζεται ιδιαίτερα ότι η χρήση της δυνατότητας έγχρωμης εκτύπωσης πρέπει να γίνεται μόνο όπου είναι αναγκαίο.

Μέσα στα πλαίσια της προσπάθειας για εξοικονόμηση, θα πρέπει να ρυθμιστεί μόνο ένας εκτυπωτής για έγχρωμη εκτύπωση σε κάθε σχολείο. Οι υπόλοιποι εκτυπωτές θα πρέπει να ρυθμιστούν, έτσι ώστε να χρησιμοποιούνται μόνο για μονόχρωμη εκτύπωση. Με τον τρόπο αυτό θα μπορέσει το σχολείο να αξιοποιήσει τα έγχρωμα μελάνια των εκτυπωτών που ρυθμίστηκαν για μονόχρωμη εκτύπωση ως αναλώσιμα για τον εκτυπωτή με δυνατότητα έγχρωμης εκτύπωσης.

Στο **ΠΑΡΑΡΤΗΜΑ Γ** επισυνάπτονται **«Οδηγίες για τη ρύθμιση των εκτυπωτών HP CP4005DN»**. Στο παράρτημα θα βρείτε ρυθμίσεις για:

- Μονόχρωμη εκτύπωση μόνο.
- Μονόχρωμη εκτύπωση όταν έχει εξαντληθεί έγχρωμο μελάνι.
- Ρυθμίσεις ενεργοποίησης έγχρωμης εκτύπωσης.

Όσον αφορά την προμήθεια αναλωσίμων για εκτυπωτές διευκρινίζεται ότι δεν υπάρχουν διαθέσιμα κονδύλια πέραν της σχετικής πρόνοιας που έχει περιληφθεί στους προϋπολογισμούς των αρμοδίων Σχολικών Εφορειών. Ως εκ τούτου, η προμήθεια των αναλωσίμων εκτυπωτών πρέπει να γίνεται με ευθύνη της αρμόδιας Σχολικής Εφορείας. Σε εξαιρετικές περιπτώσεις που το σχετικό κονδύλι του προϋπολογισμού της αρμόδιας Σχολικής Εφορείας αιτιολογημένα δεν είναι αρκετό για να καλύψει τις ανάγκες που θα προκύψουν για προμήθεια αναλωσίμων εκτυπωτών, τότε η αρμόδια Σχολική Εφορεία θα πρέπει να απευθύνεται στη Γενική Διευθύντρια του Υπουργείου Παιδείας και Πολιτισμού για εξασφάλιση πρόσθετων πιστώσεων.

*(Σχετικές Εγκύκλιοι: α) αρ. φακ.5.24.11 ημερ. 12.03.2012 - αρ. εγκυκλίου στο διαδίκτυο 3248 β) αρ.φακ.13.34.01.2.15 ημερ. 18.01.2010 - αρ. εγκυκλίου στο διαδίκτυο 2234)*

# <span id="page-10-0"></span>**16.Τεχνική στήριξη**

Στα πλαίσια της παροχής τεχνικής υποστήριξης και βοήθειας σε θέματα πληροφορικής προς τα δημόσια σχολεία, έχει δημιουργηθεί ιστοχώρος στη διεύθυνση:

<https://www.dias.ac.cy/el/ylikotexniki/>

Σκοπός του ιστοχώρου αυτού είναι να δημιουργηθεί ένα κεντρικό σημείο αναφοράς για τα θέματα υλικοτεχνικής υποδομής πληροφορικής μέσω του οποίου να παρέχονται άμεσα έγκυρες πληροφορίες σχετικά με την υλικοτεχνική υποδομή πληροφορικής των σχολείων, να αναρτώνται ανακοινώσεις και τεχνικές οδηγίες που έχουν σχέση με το θέμα αυτό καθώς και να παρέχονται τα απαραίτητα εργαλεία για τη παροχή τεχνικής στήριξης και βοήθειας.

Ο ιστοχώρος περιέχει μεταξύ άλλων:

α) πληροφορίες για όλο το μηχανογραφικό εξοπλισμό που έχει προμηθεύσει το Υπουργείο Παιδείας και Πολιτισμού τα σχολεία, από το 2002 και μετά. Οι πληροφορίες αυτές περιλαμβάνουν φωτογραφίες για αναγνώριση των μοντέλων, τεχνικές προδιαγραφές, ημερομηνίες λήξης εγγύησης, ανάδοχο οικονομικό φορέα κ.α.

β) διάφορες τεχνικές οδηγίες και παραπομπές σε τεχνικές εγκυκλίους.

# <span id="page-10-1"></span>**17. Εγκαταστάσεις βιντεοπροβολέων και ηλεκτρικών οθονών βιντεοπροβολέων**

Στις περιπτώσεις που υπάρχει πρόθεση νέας εγκατάστασης βιντεοπροβολέων, θα πρέπει να τηρούνται τα ακόλουθα:

- 1. Καμία εγκατάσταση βιντεοπροβολέων δεν πρέπει να γίνεται χωρίς προηγούμενη έγκριση από το Υπουργείο Παιδείας και Πολιτισμού.
- 2. Εφόσον η εγκατάσταση βιντεοπροβολέων εγκριθεί, τότε θα πρέπει να γίνεται με βάση τις προδιαγραφές που επισυνάπτονται (**ΠΑΡΑΡΤΗΜΑ Δ**).
- 3. Τις διαδικασίες ανάθεσης των εργασιών εγκατάστασης πρέπει να αναλαμβάνει πάντοτε η αρμόδια σχολική εφορεία με βάση τη νομοθεσία περί Δημοσίων Συμβάσεων.
- 4. Η όλη εγκατάσταση θα πρέπει να ανταποκρίνεται στους κανονισμούς του Ινστιτούτου Ηλεκτρολόγων Μηχανικών του Ηνωμένου Βασιλείου και στους εκάστοτε τοπικούς κανονισμούς της Αρχής Ηλεκτρισμού Κύπρου και πρέπει να γίνεται από προσοντούχο, κατάλληλα καταρτισμένο και αδειοδοτημένο προσωπικό.
- 5. Με την ολοκλήρωση της εγκατάστασης θα πρέπει να συμπληρώνεται η επισυναπτόμενη «**Δήλωση Ηλεκτρολόγου» (ΠΑΡΑΡΤΗΜΑ Ε)** ότι η εγκατάσταση έγινε με βάση τις προδιαγραφές. Η δήλωση πρέπει να κρατηθεί στο αρχείο του σχολείου και αντίγραφο να αποσταλεί στο Υπουργείο Παιδείας και Πολιτισμού στο τηλεομοιότυπο 22306090 ή 22306060 ή με e-mail στην διεύθυνση ictsupport@dias.ac.cy σε μορφή PDF.

Υπενθυμίζεται επίσης ότι οι εγκαταστάσεις ηλεκτρικών οθονών βιντεοπροβολέων πρέπει να είναι σύμφωνα με τις υποδείξεις της Αρχής Ηλεκτρισμού.

#### *(Σχετικές Εγκύκλιοι:*

*α) αρ. φακ. 5.23.10 ημερ. 02.01.2012 - αρ. εγκυκλίου στο διαδίκτυο 3147 β) αρ. φακ 5.23.10 ημερ. 24.05.2012).*

# <span id="page-11-0"></span>**18.Αιτήματα των σχολείων για τις Τ.Π.Ε**

Για θέματα που αφορούν αιτήματα των σχολείων για τις Τ.Π.Ε., μπορείτε να επικοινωνείτε με Λειτουργό των ΤΠΕ στο Γραφείο του Γενικού Συντονιστή Έργων Πληροφορικής, τηλεφωνικώς (στο 22800876) ή μέσω τηλεομοιότυπου (στο 22428277) ή στο ηλεκτρονικό ταχυδρομείο [dde-tpe@schools.ac.cy.](mailto:dde-tpe@schools.ac.cy)

Τονίζεται ότι η Μονάδα Έργων Τ.Π.Ε. προγραμματίζει και καλύπτει τις ανάγκες των σχολείων σε εξοπλισμό πληροφορικής Τ.Π.Ε. και λογισμικό, με βάση τους προϋπολογισμούς της κάθε χρονιάς και το στρατηγικό σχεδιασμό του Υ.Π.Π. Ως εκ τούτου, παρακαλείστε να μην προβαίνετε σε οποιαδήποτε αγορά εξοπλισμού πληροφορικής Τ.Π.Ε., χωρίς την προηγούμενη έγκριση του Υ.Π.Π. Υπενθυμίζεται ότι από το ταμείο Διευθυντή δεν επιτρέπεται καμιά αγορά εξοπλισμού πληροφορικής Τ.Π.Ε.

**Α.** Στην περίπτωση που προκύπτουν **έκτακτες ανάγκες, είτε λόγω κλοπών είτε λόγω δημιουργίας νέων τμημάτων,** παρακαλείστε όπως:

1 ον Υποβάλετε το αίτημά σας στην οικεία Σχολική Εφορεία (κανένα αίτημα δε θα γίνεται δεκτό, ούτε θα τυγχάνει χειρισμού από το Υ.Π.Π. εάν υποβάλλεται απευθείας από τους Διευθυντές των σχολείων ή τους Συνδέσμους Γονέων).

2 ον Η Σχολική Εφορεία θα πρέπει να συλλέγει και να προωθεί τα αιτήματα που υποβάλλονται από τους Διευθυντές των Δημοτικών Σχολείων και Νηπιαγωγείων στο Γραφείο Διευθυντή Δημοτικής Εκπαίδευσης.

**Β.** Στις περιπτώσεις όπου γίνονται **δωρεές** στο σχολείο οι οποίες αφορούν εξοπλισμού ΤΠΕ, καλείστε:

1 ον Να συμπληρώνετε και να αποστέλλετε στην οικεία Σχολική Εφορεία το έντυπο **ΥΠΠ 37 (ΠΑΡΑΡΤΗΜΑ Ε)**

2<sup>ον</sup> Η Σχολική Εφορεία με τη σειρά της θα πρέπει να το προωθεί στο Γραφείο του Διευθυντή Δημοτικής Εκπαίδευσης.

Τα αιτήματα αποδοχής δωρεών διαβιβάζονται στο Υπουργείο Οικονομικών το οποίο αφού ζητήσει τις απόψεις των αρμόδιων Τμημάτων (Τμήμα Υπηρεσιών Πληροφορικής, Τμήμα Ηλεκτρομηχανολογικών Υπηρεσιών) μελετά το κάθε αίτημα ξεχωριστά και ενημερώνει ανάλογα το Υ.Π.Π. το οποίο στη συνέχεια πληροφορεί την επηρεαζόμενη Σχολική Εφορεία για την έγκριση ή απόρριψη του αιτήματος αποδοχής της δωρεάς.

#### *(Σχετικές Εγκύκλιοι:*

*α) αρ. φακ.5.23.02/2 ημερ. 29.05.2012 - αρ. εγκυκλίου στο διαδίκτυο 3355 β) αρ. φακ.5.17.01.1 ημερ. 08.10.2012 - αρ. εγκυκλίου στο διαδίκτυο 3484).*

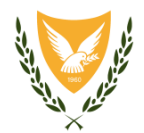

# **ΚΥΠΡΙΑΚΗ ΔΗΜΟΚΡΑΤΙΑ ΥΠΟΥΡΓΕΙΟ ΠΑΙΔΕΙΑΣ ΚΑΙ ΠΟΛΙΤΙΣΜΟΥ**

#### **ΔΗΜΟΤΙΚΗ ΕΚΠΑΙΔΕΥΣΗ**

# **Τεχνολογίες της Πληροφορίας και Επικοινωνίας (Τ.Π.Ε.) Σχολική Χρονιά 2013-2014**

# **ΣΥΓΚΕΝΤΡΩΤΙΚΟΣ ΠΙΝΑΚΑΣ ΕΠΙΚΟΙΝΩΝΙΑΣ**

<span id="page-12-0"></span>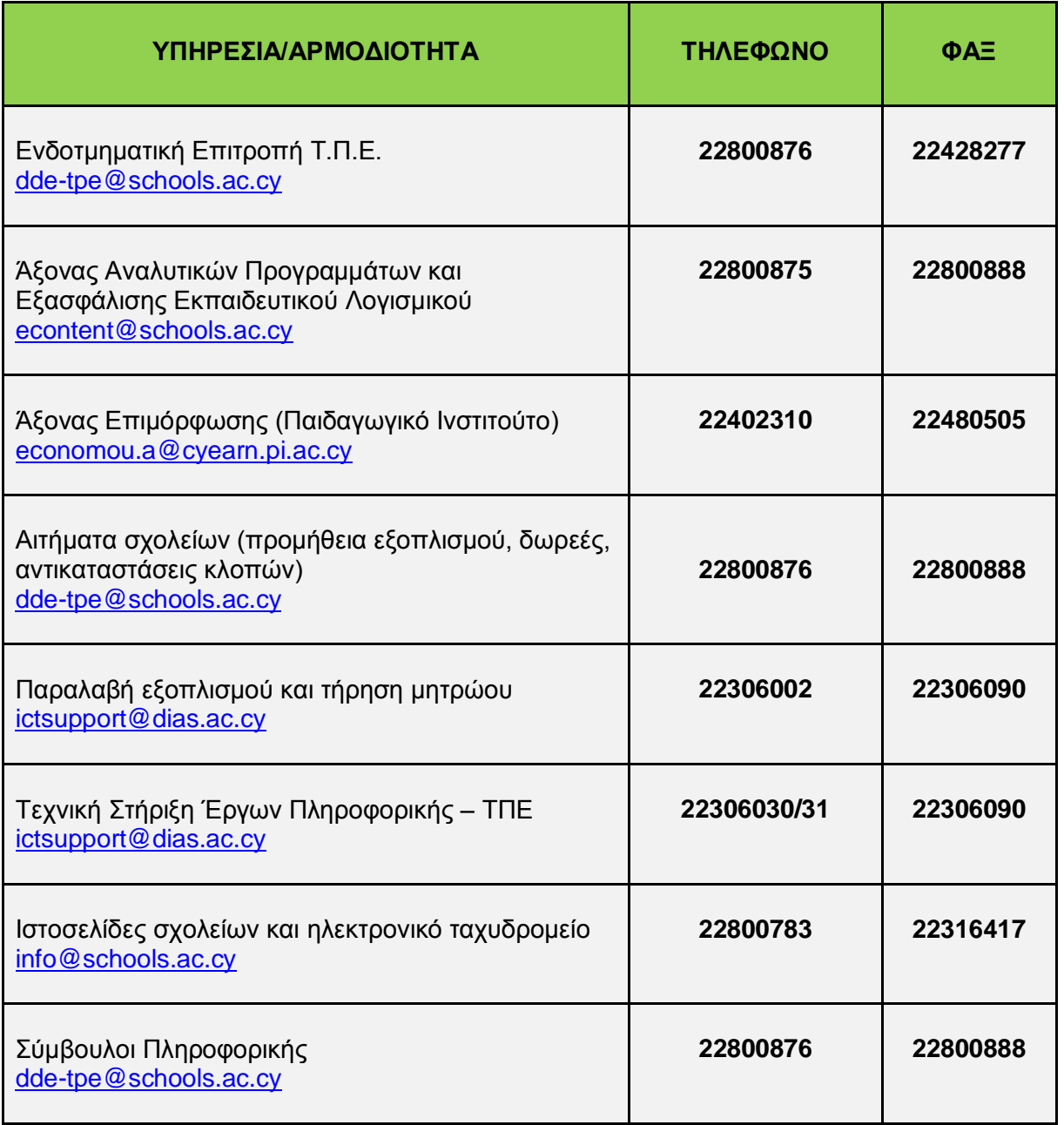

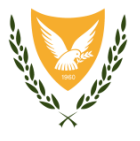

#### <span id="page-13-0"></span>**ΚΥΠΡΙΑΚΗ ΔΗΜΟΚΡΑΤΙΑ ΥΠΟΥΡΓΕΙΟ ΠΑΙΔΕΙΑΣ ΚΑΙ ΠΟΛΙΤΙΣΜΟΥ**

#### **ΚΩΔΙΚΑΣ ΔΕΟΝΤΟΛΟΓΙΑΣ ΔΙΑΔΙΚΤΥΟΥ**

#### **Εισαγωγή**

Η Υπηρεσία Διαδικτύου στην προσπάθεια της να ενημερώσει και να στηρίξει την προσπάθεια των σχολείων για δημιουργία και δημοσιοποίηση των ιστοσελίδων τους στο διαδίκτυο έχει προβεί στη δημιουργία κώδικα δεοντολογίας προς αποφυγή δυσάρεστων καταστάσεων. Βασικό μέλημα του πιο κάτω κώδικα δεοντολογίας είναι η προστασία των μαθητών, των εκπαιδευτικών και του Υπουργείου Παιδείας και Πολιτισμού. Με την τήρηση του κώδικα δεοντολογίας, η ελεύθερη διακίνηση ιδεών και αντιλήψεων που αποτελεί τη βασική αρχή ύπαρξης και λειτουργία του διαδικτύου δεν καταστρατηγείται αλλά ούτε περιορίζεται.

# **Α. Δεκάλογος Δεοντολογίας**

- 1. Αποφυγή δημοσιοποίησης προσωπικών δεδομένων τωνμαθητών και των εκπαιδευτικών όπως:
- Διευθύνσεις
- Τηλέφωνα
- Ηλεκτρονικές διευθύνσεις
- Οικονομική κατάσταση
- Οικογενειακή κατάσταση
- Προσωπικά ενδιαφέροντα
- 2. Αποφυγή δημοσιοποίησης ευαίσθητων δεδομένων που αφορούν τη φυλετική ή εθνική προέλευση, τα πολιτικά φρονήματα, τις θρησκευτικές ή φιλοσοφικές πεποιθήσεις, τη συμμετοχή σε ένωση, σωματείο και συνδικαλιστική οργάνωση, την υγεία, την ερωτική ζωή και ερωτικό προσανατολισμό, καθώς και τα σχετικά με ποινικές διώξεις ή καταδίκες. (Νόμος 138(Ι) του 2001 – «Ο Περί Επεξεργασίας Δεδομένων Προσωπικού Χαρακτήρα (Προστασία του ατόμου) Νόμος».)
- 3. Έγκριση από τους γονείς για δημοσιοποίηση στην ιστοσελίδα του σχολείου φωτογραφικού υλικού ή/και βίντεο στο οποίο απεικονίζονται τα παιδιά τους. Στην ιστοσελίδα [http://www.schools.ac.cy/istoselides\\_voithimata.html](http://www.schools.ac.cy/istoselides_voithimata.html) υπάρχει πρότυπο έντυπο με τίτλο «Έντυπο γραπτής συγκατάθεσης γονέα/κηδεμόνα για δημοσιοποίηση φωτογραφικού υλικού και βίντεο παιδιού/ών του».
- 4. Η επιλογή των φωτογραφιών θα πρέπει να γίνεται με προσοχή, ώστε οι φωτογραφίες να είναι κυρίως γενικού πλάνου ή ομάδας μαθητών και να μην είναι φωτογραφίες όπου απεικονίζονται ξεκάθαρα και ατομικά κάποια παιδιά, για λόγους προστασίας των παιδιών. Πιο κάτω παρατίθενται δείγματα φωτογραφιών που θεωρούνται ή δεν θεωρούνται κατάλληλες.

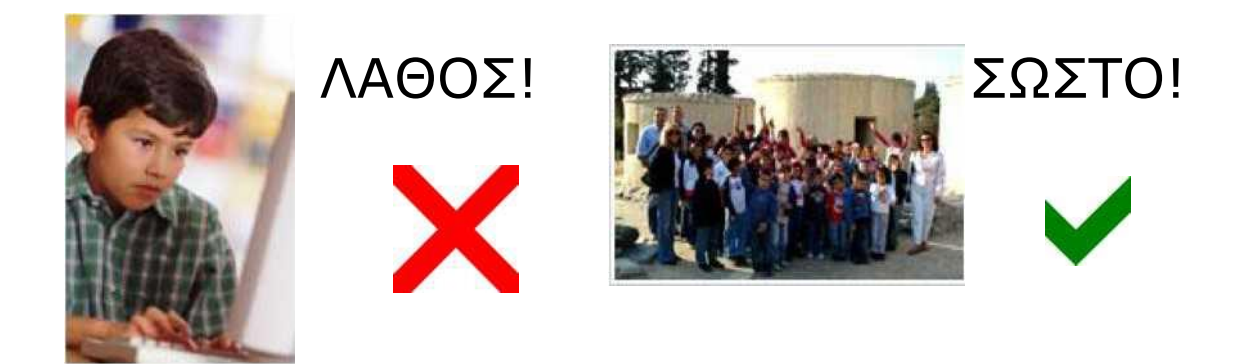

Οι φωτογραφίες δε θα πρέπει σε καμία περίπτωση να συνοδεύονται από λεζάντες οι οποίες να αφορούν προσωπικές πληροφορίες για τους μαθητές όπως το όνομα ή την τάξη τους.

- 5. Αποφυγή δημοσιοποίησης «ευαίσθητου» περιεχομένου όπως σοβινιστικών ή εθνικιστικών απόψεων ή άλλων ακραίων πολιτικών πεποιθήσεων.
- 6. Μη δημοσιοποίηση αποτελεσμάτων ερευνών που θίγουν την κοινωνική προέλευση των μαθητών ή την οικογενειακή τους κατάσταση.
- 7. Μη χρησιμοποίηση υβριστικής γλώσσας και αποφυγή χρήσης εννοιών ή λέξεων που προσβάλλουν. (π.χ. γύφτος)
- 8. Αποφυγή περιεχομένου που προσβάλλει τους μαθητές ή τους εκπαιδευτικούς του σχολείου ή Τμήματα του Υπουργείου Παιδείας και Πολιτισμού ή άλλα κυβερνητικά τμήματα ή πρόσωπα.
- 9. Μη χρησιμοποίηση φωτογραφιών ή εικόνων ή σχεδίων με προσβλητικό περιεχόμενο.
- 10. Αποφυγή περιεχομένου που να φωτογραφίζει δημόσια πρόσωπα ή θεσμούς ή φορείς.
- 11. Μη τοποθέτηση συνδέσμων (links) και διαφημιστικών εικονιδίων (banners) που προωθούν ή διαφημίζουν προϊόντα και υπηρεσίες προσφερόμενες από εμπορικές εταιρείες ή άλλων ιδιωτικών οργανισμών με οικονομικό ή άλλο συμφέρον.
- 12. Μη τοποθέτηση συνδέσμων (links) σε υπηρεσίες όπως δωμάτια συνομιλίας, ιστολόγια (blogs) και προσωπικές ιστοσελίδες των οποίων η εγκυρότητα δεν μπορεί να εξακριβωθεί.

#### **Β. Κανόνες για την προστασία σημαντικών δεδομένων της ιστοσελίδας**

1. Χρησιμοποίηση ισχυρών κωδικών για την ιστοσελίδα, οι οποίοι να περιλαμβάνουν αριθμούς και άλλα σύμβολα που να μην είναι προβλέψιμα.

2. Μη χρησιμοποίηση των κωδικών της ιστοσελίδας σε άλλες ιστοσελίδες ή υπηρεσίες.

3. Διαφύλαξη των κωδικών της ιστοσελίδας σε ασφαλές μέρος και μη κοινοποίησή τους σε άλλα άτομα εκτός της Επιτροπής της Ιστοσελίδας.

4. Αλλαγή των κωδικών της ιστοσελίδας αν διαφανεί πιθανότητα διαρροής τους.

5. Αποθήκευση αντιγράφων των αρχείων (back up) σε άλλα μέσα, πέραν του σκληρού δίσκου, για την προστασία των δεδομένων σε περίπτωση καταστροφής του βασικού συστήματος του ηλεκτρονικού υπολογιστή.

6. Χρήση ενημερωμένου λογισμικού κατά των ιών (antivirus) ώστε να διασφαλίζεται και να προστατεύεται ο ηλεκτρονικός υπολογιστής που χρησιμοποιείται για το σχεδιασμό και τη συντήρηση της ιστοσελίδας.

# **Γ. Επιτροπή Ιστοσελίδας**

Η Υπηρεσία Διαδικτύου για την καλύτερη λειτουργία και έλεγχο του υλικού που δημοσιεύεται στην ιστοσελίδα εισηγείται τη δημιουργία Επιτροπής Ιστοσελίδας, η οποία θα αποτελείται τουλάχιστον από 2 εκπαιδευτικούς και το/τη διευθυντή/ρια του σχολείου. Η ομάδα αυτή θα έχει την ευθύνη του σχεδιασμού και της δημοσιοποίησης των ιστοσελίδων του σχολείου.

Τα καθήκοντα της ομάδας θα είναι:

- 1. Συγκέντρωση του υλικού που θα συμπεριληφθεί στην ιστοσελίδα.
- 2. Μέριμνα για τήρηση του κώδικα δεοντολογίας σχολικής ιστοσελίδας.
- 3. Σχεδιασμός της ιστοσελίδας.
- 4. Δημοσιοποίηση της ιστοσελίδας.
- 5. Διαχείριση και αναβάθμιση του περιεχομένου της ιστοσελίδας.
- 6. Προστασία των κωδικών πρόσβασης στον υπολογιστή που φιλοξενεί την ιστοσελίδα.
- 7. Επικοινωνία με την Υπηρεσία Διαδικτύου για θέματα που αφορούν την ιστοσελίδα.
- 8. Επικοινωνία με το σύμβουλο πληροφορικής του σχολείου για θέματα σχεδιασμού της ιστοσελίδας ή άλλα θέματα.

# **ΜΑΡΤΙΟΣ 2013**

# <span id="page-16-0"></span>**ΠΑΡΑΡΤΗΜΑ Β: ΕΝΤΥΠΟ ΓΡΑΠΤΗΣ ΣΥΓΚΑΤΑΘΕΣΗΣ ΓΟΝΕΑ/ΚΗΔΕΜΟΝΑ ΓΙΑ ΔΗΜΟΣΙΟΠΟΙΗΣΗ ΦΩΤΟΓΡΑΦΙΚΟΥ ΥΛΙΚΟΥ ΚΑΙ ΒΙΝΤΕΟ ΠΑΙΔΙΟΥ/ΩΝ ΤΟΥ**

**«ΟΝΟΜΑ ΣΧΟΛΕΙΟΥ»** «ΔΙΕΥΘΥΝΣΗ» «ΤΗΛΕΦΩΝΟ» «ΦΑΞ» Ημερομηνία: ...../...../...........

# **Θέμα**: **Έντυπο γραπτής συγκατάθεσης γονέα/κηδεμόνα για δημοσιοποίηση φωτογραφικού υλικού και βίντεο παιδιού/ών του**

Αγαπητοί γονείς,

Σας ενημερώνουμε ότι στα πλαίσια διαφόρων δραστηριοτήτων του σχολείου εκδίδεται έντυπο ή/και ηλεκτρονικό υλικό που μπορεί να περιλαμβάνει φωτογραφικό υλικό ή/και βίντεο με μαθητές του σχολείου (π.χ. εφημερίδα τάξης/σχολείου, ιστοσελίδα σχολείου, ενημερωτικά έντυπα κ.τ.λ.).

Για λόγους τήρησης της σχετικής δεοντολογίας, παρακαλούμε όπως δώσετε τη συγκατάθεσή σας για δημοσίευση φωτογραφικού υλικού ή/και βίντεο του παιδιού/ών σας.

Παρακαλούμε όπως δηλώσετε ανάλογα πιο κάτω.

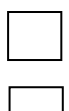

Δηλώνω ότι **αποδέχομαι** να δημοσιοποιηθεί φωτογραφικό υλικό ή/και βίντεο του παιδιού/ών μου σε έντυπο ή/και ηλεκτρονικό υλικό που εκδίδει το σχολείο.

Δηλώνω ότι **δεν αποδέχομαι** να δημοσιοποιηθεί φωτογραφικό υλικό ή/και βίντεο του παιδιού/ών μου σε έντυπο ή/και ηλεκτρονικό υλικό που εκδίδει το σχολείο.

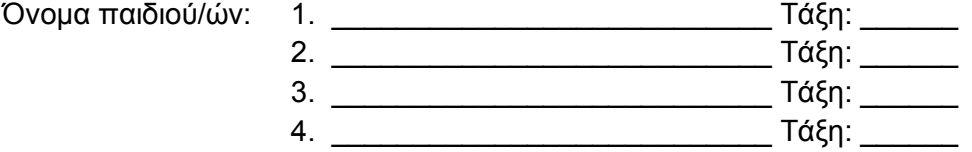

Υπογραφή γονέα/κηδεμόνα: \_\_\_\_\_\_\_\_\_\_\_\_\_\_\_\_\_\_\_\_\_\_\_\_\_\_\_\_

Ονοματεπώνυμο γονέα/κηδεμόνα (ολογράφως): \_\_\_\_\_\_\_\_\_\_\_\_\_\_\_\_\_\_\_\_\_\_\_\_\_\_\_\_

# <span id="page-17-0"></span>**ΠΑΡΑΡΤΗΜΑ Γ: ΟΔΗΓΙΕΣ ΡΥΘΜΙΣΗΣ ΕΚΤΥΠΩΤΩΝ CP4005DN**

# ΟΔΗΓΙΕΣ ΡΥΘΜΙΣΗΣ ΕΚΤΥΠΩΤΩΝ CP4005DN

# <span id="page-17-1"></span>**1. ΓΕΝΙΚΕΣ ΠΛΗΡΟΦΟΡΙΕΣ**

#### 1.1 Κονσόλα ελέγχου

Η κονσόλα ελέγχου [\(Εικόνα 1\)](#page-17-2) παρέχει τη δυνατότητα ελέγχου των λειτουργιών του εκτυπωτή και παρουσιάζει πληροφορίες σχετικά με τον εκτυπωτή, την κατάσταση των αναλωσίμων και τις εργασίες εκτύπωσης.

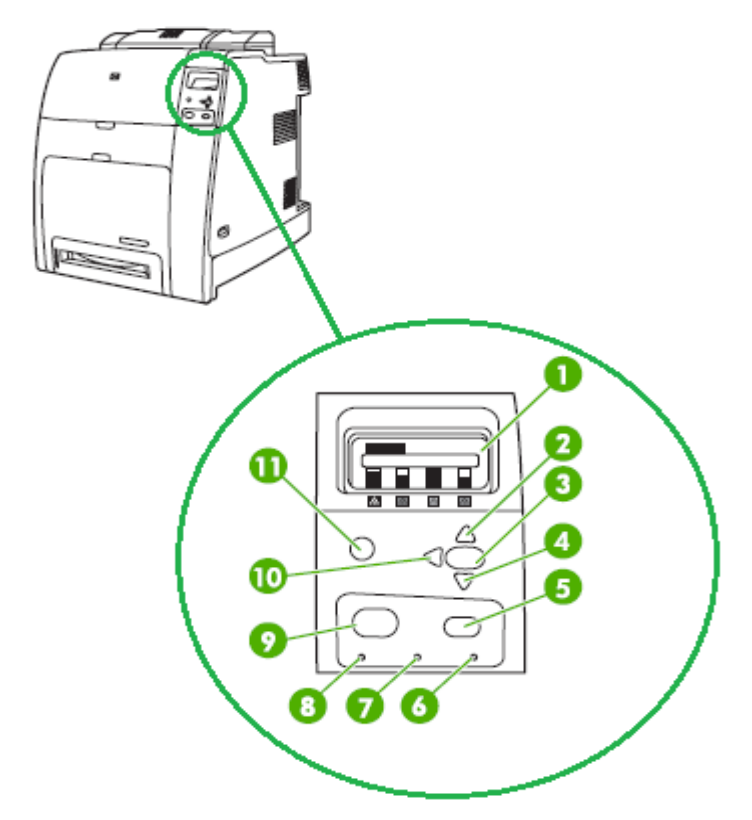

# <span id="page-17-2"></span>**Εικόνα 1: Κονσόλα ελέγχου**

- 1. Οθόνη
- 2. Πάνω βελάκι ( $\blacktriangle$ )
- 3. Κουμπί επιλογής ( $\blacktriangledown$ )
- 4. Κάτω βελάκι ( $\blacktriangledown$ )
- 5. Κουμπί τερματισμού (**Stop**)
- 6. Προειδοποιητική λυχνία (**Attention**)
- 7. Ενδεικτική Λυχνία δεδομένων (**Data**)
- 8. Λυχνία ετοιμότητας (**Ready**)
- 9. Κουμπί επιλογών (**Menu**)
- 10. Κουμπί εξόδου Back/Exit ( $\blacktriangle$ )
- 11. Κουμπί βοήθειας ( $?$ )

# <span id="page-18-0"></span>**2. ΡΥΘΜΙΣΕΙΣ ΓΙΑ ΜΟΝΟΧΡΩΜΗ ΕΚΤΥΠΩΣΗ ΜΟΝΟ**

- 1. Πατήστε **Menu**
- 2. Πατήστε μέχρι να επιλέξετε **CONFIGURE DEVICE**, και μετά πατήστε
- 3. Πατήστε μέχρι να επιλέξετε **SYSTEM SETUP**, και μετά πατήστε
- 4. Πατήστε μέχρι να επιλέξετε **RESTRICT COLOR USE**, και μετά πατήστε
- 5. Πατήστε μέχρι να επιλέξετε **DISABLE COLOR**
- 6. Πατήστε για να αποθηκεύσετε τη ρύθμιση
- 7. Πατήστε **Menu** για να επανέλθετε στη αρχική οθόνη

Η επιλογή **DISABLE COLOR** αφαιρεί τη δυνατότητα έγχρωμης εκτύπωσης για όλους τους χρήστες.

# <span id="page-18-1"></span>**3. ΡΥΘΜΙΣΕΙΣ ΓΙΑ ΜΟΝΟΧΡΩΜΗ ΕΚΤΥΠΩΣΗ ΟΤΑΝ ΕΧΕΙ ΕΞΑΝΤΛΗΘΕΙ ΕΓΧΡΩΜΟ ΜΕΛΑΝΙ**

Ο εκτυπωτής μπορεί να ρυθμιστεί για μονόχρωμη εκτύπωση μόνο, όπως περιγράφεται στη Παράγραφο [2](#page-18-0) πιο πάνω.

Σε περίπτωση που ένα τουλάχιστον έγχρωμο μελάνι (κόκκινο, μπλε ή κίτρινο) που είναι εγκατεστημένο στον εκτυπωτή είναι άδειο, ο εκτυπωτής συνεχίζει να τυπώνει μονόχρωμα για ένα περιορισμένο αριθμό εκτυπώσεων. Η ρύθμιση που ακολουθεί επιτρέπει να συνεχίζεται η εκτύπωση πέραν του ορίου αυτού όταν ένα ή περισσότερα μελάνια που είναι εγκατεστημένα στον εκτυπωτή είναι άδεια. Ενεργοποιώντας την επιλογή αυτή, όταν εξαντληθεί ένα μελάνι εμφανίζεται η προειδοποίηση **OVERRIDE IS IN USE** και προτρέπει να αντικατασταθεί το μελάνι, αλλά συνεχίζει την εκτύπωση. Με τον τρόπο αυτό επιτυγχάνεται μονόχρωμη εκτύπωση ακόμα και στη περίπτωση που τα έγχρωμα μελάνια έχουν εξαντληθεί. Σημειώνεται ότι τα άδεια μελάνια θα πρέπει να συνεχίσουν να είναι εγκατεστημένα στον εκτυπωτή.

- 1. Πατήστε **Menu**
- 2. Πατήστε μέχρι να επιλέξετε **CONFIGURE DEVICE**, και μετά πατήστε
- 3. Πατήστε μέχρι να επιλέξετε **SYSTEM SETUP**, και μετά πατήστε
- 4. Πατήστε μέχρι να επιλέξετε **REPLACE SYPPLIES**, και μετά πατήστε
- 5. Πατήστε μέχρι να επιλέξετε **OVERRIDE AT OUT**, και μετά πατήστε
- 6. Θα εμφανιστεί μια προειδοποίηση για τη ποιότητα εκτύπωσης
- 7. Πατήστε μέχρι να επιλέξετε **YES, USE OVERRIDE**
- 8. Πατήστε για να αποθηκεύσετε τη ρύθμιση
- 9. Πατήστε *για να αποδεχθείτε το όριο που παρουσιάζεται στην οθόνη* (1500)

#### 10. Πατήστε **Menu** για να επανέλθετε στη αρχική οθόνη

**Σημείωση: Η χρήση της επιλογής OVERRIDE AT OUT μπορεί να έχει ως αποτέλεσμα μη ικανοποιητική ποιότητα εκτύπωσης. Ο κατασκευαστής προτείνει αντικατάσταση των μελανιών όταν εμφανίζεται η πιο πάνω προειδοποίηση και από το σημείο αυτό και μετά δεν ισχύει η εγγύηση του μελανιού.**

# <span id="page-19-0"></span>**4. ΡΥΘΜΙΣΕΙΣ ΕΝΕΡΓΟΠΟΙΗΣΗΣ ΕΓΧΡΩΜΗΣ ΕΚΤΥΠΩΣΗΣ**

- 1. Πατήστε **Menu**
- 2. Πατήστε μέχρι να επιλέξετε **CONFIGURE DEVICE**, και μετά πατήστε
- 3. Πατήστε μέχρι να επιλέξετε **SYSTEM SETUP**, και μετά πατήστε
- 4. Πατήστε μέχρι να επιλέξετε **RESTRICT COLOR USE**, και μετά πατήστε
- 5. Πατήστε μέχρι να επιλέξετε **ENABLE COLOR**
- 6. Πατήστε για να αποθηκεύσετε τη ρύθμιση
- 7. Πατήστε **Menu** για να επανέλθετε στη αρχική οθόνη

Η επιλογή **ENABLE COLOR** επιτρέπει τη δυνατότητα έγχρωμης εκτύπωσης για όλους τους χρήστες.

# <span id="page-20-0"></span>**ΟΡΟΙ ΚΑΙ ΠΡΟΔΙΑΓΡΑΦΕΣ ΓΙΑ ΤΗΝ ΕΓΚΑΤΑΣΤΑΣΗ ΜΗΧΑΝΗΣ ΠΡΟΒΟΛΗΣ (ΒΙΝΤΕΟΠΡΟΒΟΛΕΑ)**

# **Α. ΓΕΝΙΚΕΣ ΑΠΑΙΤΗΣΕΙΣ**

- 1. Οι προδιαγραφές αυτές αφορούν την εγκατάσταση και σύνδεση της μηχανής προβολής καθώς και την προμήθεια της βάσης εγκατάστασης της και του VGA splitter.
- 2. Η εγκατάσταση πρέπει να γίνει με τρόπο που να διασφαλίζει πρώτιστα την ασφάλεια προσωπικού και μαθητών, την ασφαλή και απρόσκοπτη λειτουργία του εξοπλισμού και της αίθουσας, την αισθητική εμφάνιση του χώρου, καθώς και την εύκολη συντήρηση του εξοπλισμού.
- 3. Η εγκατάσταση θεωρείται ολοκληρωμένη εφόσον πληρούνται όλες οι απαιτήσεις που προδιαγράφονται στο παρόν έγγραφο και όταν όλος ο απαιτούμενος εξοπλισμός εγκατασταθεί και τεθεί σε κανονική λειτουργία.
- 4. Η όλη εγκατάσταση πρέπει να ανταποκρίνεται στους κανονισμούς του Ινστιτούτου Ηλεκτρολόγων Μηχανικών του Ηνωμένου Βασιλείου και στους εκάστοτε τοπικούς κανονισμούς της Αρχής Ηλεκτρισμού Κύπρου και να εκτελεστεί από αδειούχο ηλεκτρολόγο.

#### **Β. ΧΩΡΟΘΕΤΙΚΕΣ ΑΠΑΙΤΗΣΕΙΣ**

- 1. Η μηχανή προβολής να στερεωθεί στην οροφή της αίθουσας/εργαστηρίου σε ειδική συμβατή βάση και με ειδικό εξοπλισμό/εξαρτήματα εγκατάστασης κατάλληλα για το συγκεκριμένο μοντέλο και όπως περιγράφεται στους σχετικούς οδηγούς χρήσης τους.
- 2. Η βάση πρέπει να στερεωθεί, αν είναι δυνατό, στην οροφή της αίθουσας. Σε κάθε περίπτωση πρέπει να εξασφαλίζεται η μέγιστη δυνατή στήριξη της μηχανής προβολής.
- 3. Η μηχανή προβολής να εγκατασταθεί σε απόσταση που να εξασφαλίζει προβολή σε ολόκληρη την επιφάνεια προβολής όταν η ρύθμιση μεγέθυνσης (zoom), στη μηχανή προβολής βρίσκεται στο μέσο.
- 4. Ειδική πρόνοια θα πρέπει να ληφθεί σε αίθουσες ή εργαστήρια που διαθέτουν ψευδοροφή ή οροφή σε μεγάλο ύψος. Στις περιπτώσεις αυτές αν το βάθος της ψευδοροφής ή το ύψος της οροφής δεν επιτρέπει την κανονική εγκατάσταση του προβολέα, πρέπει να επεκταθεί η βάση ανάλογα, ώστε να εξασφαλιστεί η κανονική εγκατάσταση και λειτουργία του εξοπλισμού.

# **Γ. ΗΛΕΚΤΡΟΛΟΓΙΚΕΣ ΑΠΑΙΤΗΣΕΙΣ**

- 1. Στις περιπτώσεις όπου υπάρχει υφιστάμενη πρόνοια για εγκατάσταση μηχανής προβολής, αυτή θα πρέπει να χρησιμοποιείται εφόσον ανταποκρίνεται στους κανονισμούς του Ινστιτούτου Ηλεκτρολόγων Μηχανικών του Ηνωμένου Βασιλείου και τους εκάστοτε τοπικούς κανονισμούς της Αρχής Ηλεκτρισμού Κύπρου .
- 2. Εκτεθειμένα καλώδια δεν γίνονται αποδεκτά.
- 3. Σε περίπτωση που δεν υπάρχει υφιστάμενη πρόνοια θα πρέπει να γίνει νέα ηλεκτρική εγκατάσταση με πλαστικά κανάλια σύμφωνα με τις πιο κάτω ελάχιστες απαιτήσεις:
	- 3.1. Το καλώδιο τροφοδοσίας και το καλώδιο αναλογικού σήματος εικόνας (VGA) να δρομολογηθούν μέσα από πλαστικό κανάλι έτσι ώστε τα δύο καλώδια να μην έρχονται σε επαφή. Αυτό μπορεί να επιτευχθεί είτε με εγκατάσταση καναλιού δύο

διαμερισμάτων είτε με εγκατάσταση δύο διαφορετικών καναλιών. Όπου είναι δυνατό, συνιστάται η χρήση του καναλιού δύο διαμερισμάτων.

- 3.2. Η τροφοδοσία της μηχανής προβολής πρέπει να ελέγχεται από διπολικό διακόπτη (heater switch), ο οποίος να τροφοδοτείται από το υφιστάμενο κύκλωμα πριζών, χωρίς να επηρεάζει την συνέχεια και την ορθή συνδεσμολογία (Ring ή Radial) του κυκλώματος, και ο οποίος να είναι εύκολα προσβάσιμος από το προσωπικό.
- 3.3. Ο διπολικός διακόπτης να τροφοδοτεί (συνδέεται με) ρευματοδότη (πρίζα) 13 Α κοντά στη βάση της μηχανής προβολής (το πολύ 30 εκατοστά από τη βάση) με καλώδιο τύπου twin 2,5 mm<sup>2</sup>.
- 4. Σε περίπτωση που ο βιντεοπροβολέας διαθέτει θύρα USB, θα πρέπει να εγκατασταθεί και καλώδιο του ίδιου τύπου USB. Tο καλώδιο αυτό μπορεί να δρομολογηθεί μέσα από το ίδιο κανάλι που χρησιμοποιείται για το καλώδιο αναλογικού σήματος εικόνας (VGA).
- 5. Το καλώδιο αναλογικού σήματος εικόνας και το καλώδιο τύπου USB θα πρέπει να συνδεθούν με τον υπολογιστή ο οποίος θα υποδειχθεί από τη Διεύθυνση του σχολείου στον ανάδοχο εγκαταστάτη.
- 6. Το καλώδιο αναλογικού σήματος εικόνας πρέπει να είναι τύπου HD D Sub 15 Pin (VGA to VGA).
- 7. Το μήκος του καλωδίου αναλογικού σήματος εικόνας (VGA) και το μήκος του καλωδίου τύπου USB αυτού θα πρέπει να είναι τουλάχιστον 1m μεγαλύτερο από όσο απαιτείται για τη σύνδεση μηχανής προβολής - υπολογιστή.

# **Δ. ΕΞΟΠΛΙΣΜΟΣ**

Ο ανάδοχος εγκαταστάτης θα πρέπει να προμηθεύσει τα ακόλουθα:

1. Βάση εγκατάστασης η οποία να είναι συμβατή με το συγκεκριμένο μοντέλο της υπό εγκατάσταση μηχανής προβολής και να πληροί τις πιο κάτω προδιαγραφές:

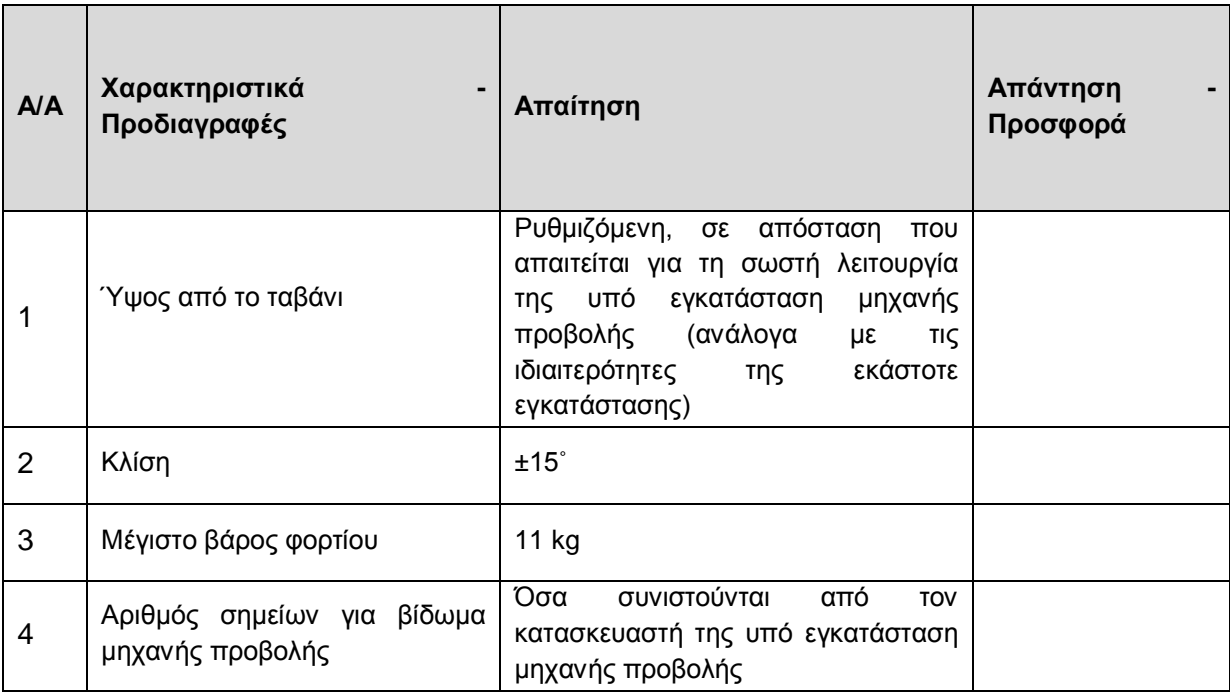

2. Ένα 2 port VGA Splitter με το δικό του power adaptor και μαζί με τα ανάλογα καλώδια τύπου VGA για σύνδεση του splitter με την οθόνη, με τον ηλεκτρονικό υπολογιστή και με τη μηχανή προβολής της αίθουσας. Το splitter να πληροί τις πιο κάτω προδιαγραφές:

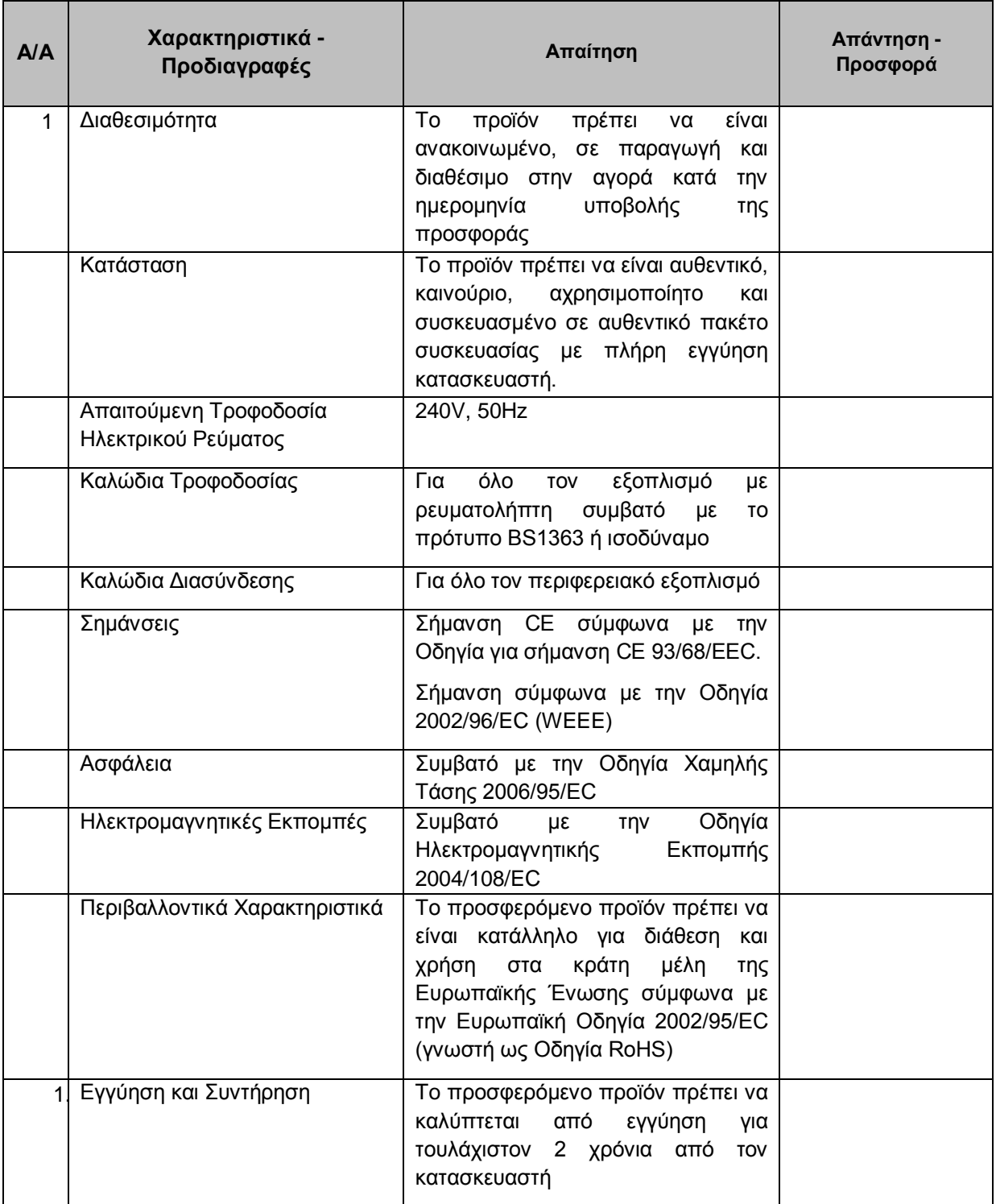

<span id="page-23-0"></span>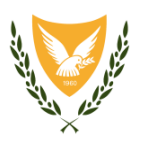

 ΚΥΠΡΙΑΚΗ ΔΗΜΟΚΡΑΤΙΑ **ΥΠΟΥΡΓΕΙΟ ΕΡΓΑ Τ.Π.Ε. ΠΑΙΔΕΙΑΣ ΚΑΙ ΠΟΛΙΤΙΣΜΟΥ**

#### **ΔΗΛΩΣΗ ΗΛΕΚΤΡΟΛΟΓΟΥ ΟΤΙ Η ΕΓΚΑΤΑΣΤΑΣΗ ΜΗΧΑΝΗΣ ΠΡΟΒΟΛΗΣ (ΒΙΝΤΕΟΠΡΟΒΟΛΕΑ) ΕΓΙΝΕ ΜΕ ΒΑΣΗ ΤΙΣ ΠΡΟΔΙΑΓΡΑΦΕΣ**

Εγώ ο εγκαταστάτης

Ονοματεπώνυμο: ………………………………………………………………………………….

Αρ. Μητρώου Η.Μ.Υ.: …………………………………………………………………………….

Δηλώνω υπεύθυνα ότι η εγκατάσταση της μηχανής προβολής έγινε σύμφωνα με τις προδιαγραφές που επισυνάπτονται, όπως απαιτεί το Υπουργείο Παιδείας και Πολιτισμού *(Να επισυναφθεί αντίγραφο των προδιαγραφών που χρησιμοποιήθηκαν).*

Σχόλια *(να επισυναφθεί ξεχωριστή σελίδα εάν ο χώρος δεν είναι αρκετός)*:

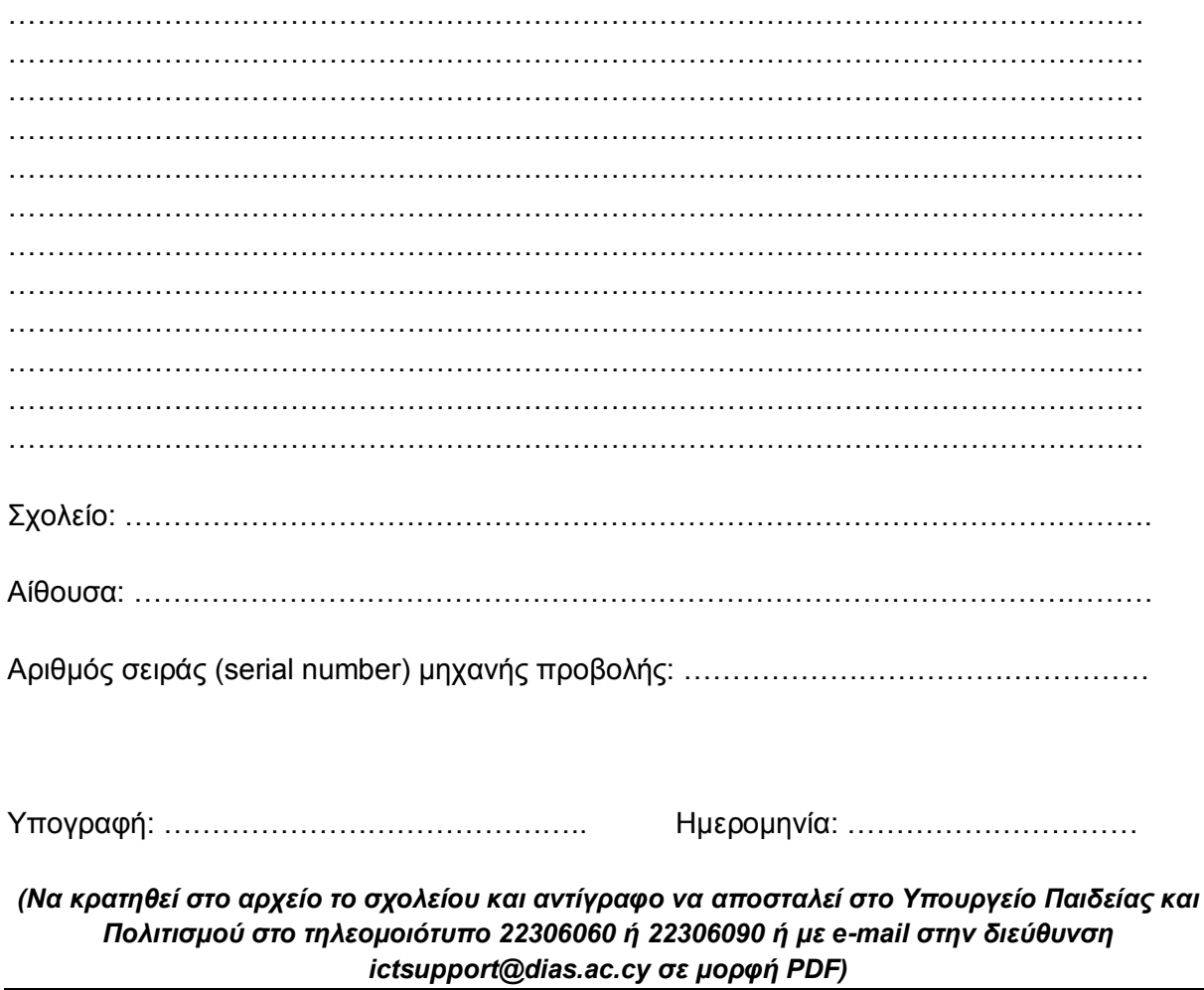

# <span id="page-24-0"></span>**ΠΑΡΑΡΤΗΜΑ ΣΤ: ΑΙΤΗΜΑ ΕΓΚΡΙΣΗΣ ΔΩΡΕΑΣ ΜΗΧΑΝΟΓΡΑΦΙΚΟΥ ΕΞΟΠΛΙΣΜΟΥ ΤΠΕ - ΥΠΠ 37**

ΔΗΜΟΤΙΚΟ ΣΧΟΛΕΙΟ / ΝΗΠΙΑΓΩΓΕΙΟ / ΕΙΔΙΚΟ ΣΧΟΛΕΙΟ

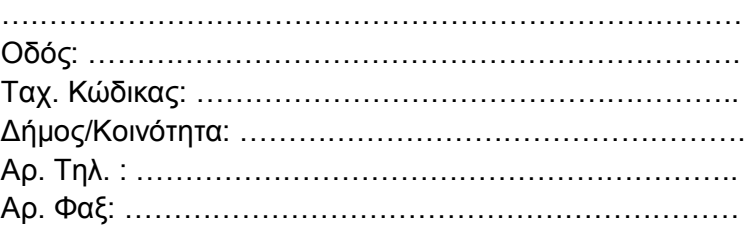

Ημερ.:……………………… Οικεία Σχολική Εφορεία

……………………………………………………………….

……………………………………………………………….

#### **ΑΙΤΗΜΑ ΕΓΚΡΙΣΗΣ ΔΩΡΕΑΣ ΜΗΧΑΝΟΓΡΑΦΙΚΟΥ ΕΞΟΠΛΙΣΜΟΥ ΤΠΕ**

Αναφέρομαι στο πιο πάνω θέμα και σας παρακαλώ όπως προωθήσετε το αίτημά μας στο Υπουργείο Παιδείας και Πολιτισμού. Σας αποστέλλω όλες τις απαραίτητες πληροφορίες καθώς και συνημμένα τις **τεχνικές προδιαγραφές** του μηχανογραφικού εξοπλισμού για τον οποίο ζητείται έγκριση δωρεάς.

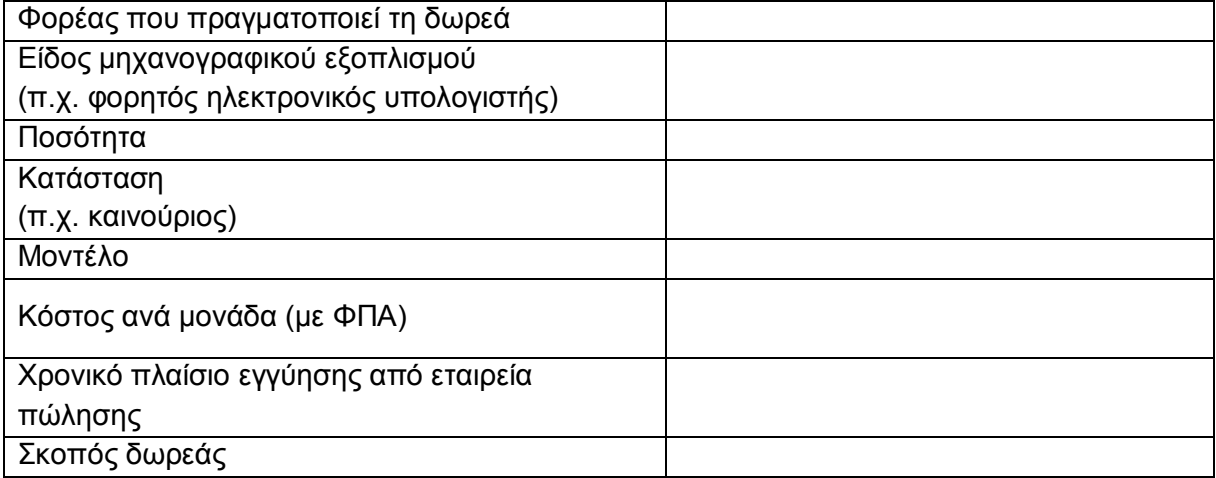

Ονοματεπώνυμο Διευθυντή/Διευθύντριας:…………………………………………………

Υπογραφή Διευθυντή/Διευθύντριας:…………………………………………………………

*(Σφραγίδα Σχολείου)*